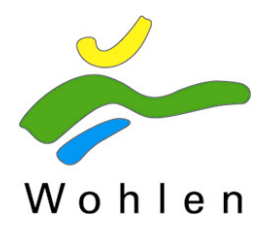

# **Solarpotenzialkataster Wohlen – Bedienungsanleitung**

Die Gemeinde Wohlen hat ein Solarpotenzialkataster veröffentlicht. Mit ein paar wenigen Klicks können Sie feststellen, ob Ihr Dach für die Installation einer Fotovoltaikanlage geeignet ist und wieviel Solarstrom Sie produzieren können.

### **Starten**

Der Einstieg zum Solarkataster erfolgt auf der Website der Gemeinde Wohlen (www.wohlen-be.ch) über anklicken von 'Solarkataster Online' auf der Startseite rechts unter 'Direktzugriff'. Durch klicken auf 'Online Solarkataster' gelangen Sie auf den Kataster. Sie finden den Kataster auch links auf der Startseite, unter 'Service & Verwaltung' / 'Dienstleistungen' / 'Energie' + 'Online Solarkataster'.

## **Suche über Adresseingabe**

Um Ihr Gebäude zu finden, können Sie über die Adresssuche navigieren.

Klicken Sie hierfür links unten auf 'Aufgabenliste' und anschliessend auf 'Adresse suchen' in der nächsten Zeile. Geben Sie in das entsprechende Feld die Strasse ohne Hausnummer (Gross- und Kleinschreibung) ein. Betätigen Sie die 'Enter'-Taste oder klicken Sie auf 'Suchen'. Die Suchergebnisse werden angezeigt. Klicken Sie nun auf ihre Adresse. Die Adresse können Sie auch über die Symbolleiste oder durch klicken mit der rechten Maustaste auf die Karte eingeben.

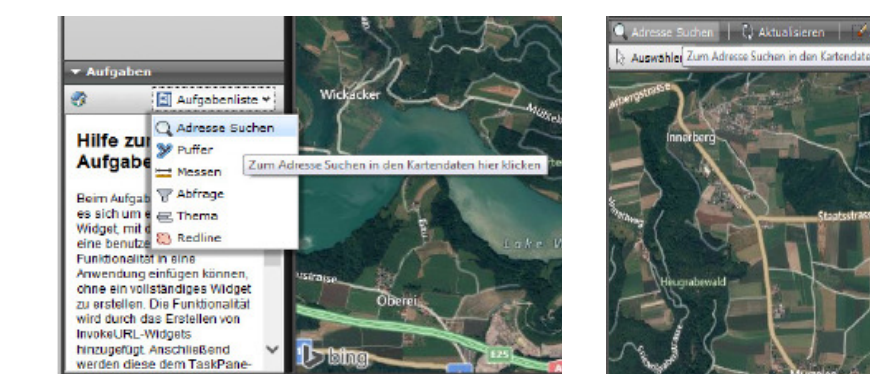

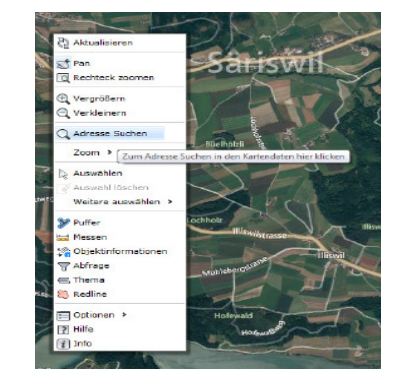

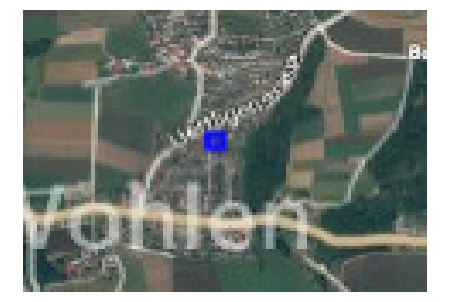

Auf der Karte erscheint ein blaues Viereck. Das Viereck vergrössern Sie mit klicken auf '<sup> $\oplus$ </sup> Vergrössern' oder mit klicken auf '<sup>1</sup> Rechteck zoomen' oben in der Funktionsleiste. Beim Vergrössern wird das Kartenfenster vergrössert, während bei Rechteckzoom ein bestimmter Bereich vergrössert wird. Bei letztgenannten aktivieren Sie das Werkzeug durch anklicken und ziehen Sie ein Rechteck mit der festgehaltenen linken Maustaste in der Karte auf.

Ihr Gebäude erscheint farbig.

### **Abfrage von Potenzialdaten**

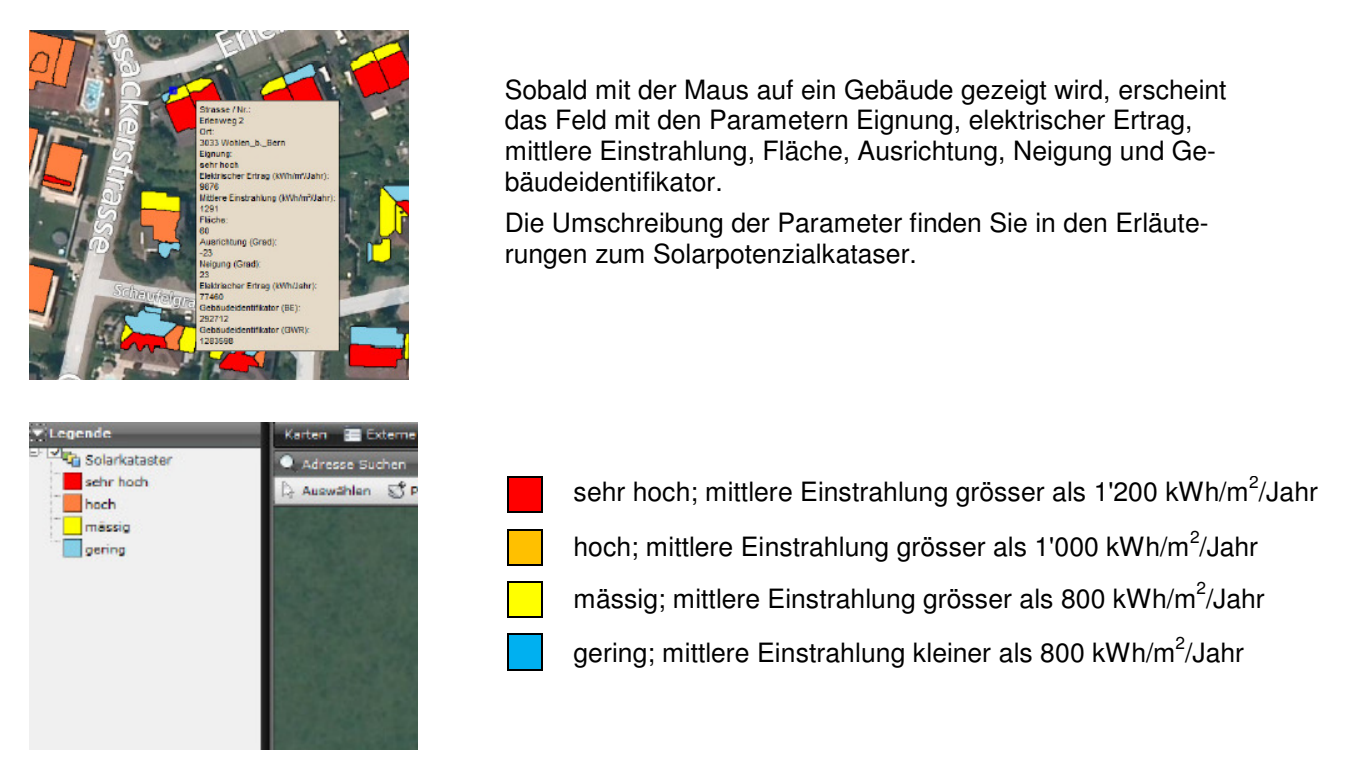

### **Zur Abfrage stehen Ihnen folgende Werkzeuge zur Verfügung**:

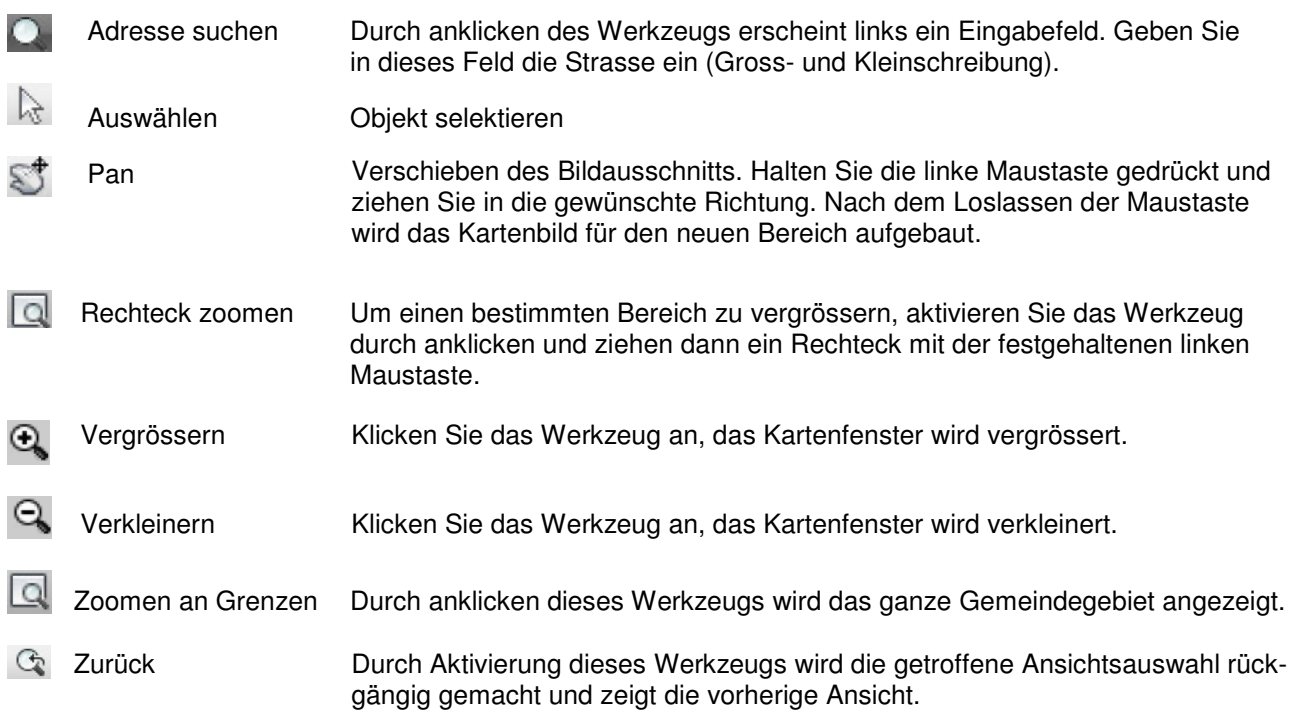

Der Solarkataster eignet sich sehr gut für einen ersten Informationsgehalt zum Potenzial ihres Daches für Fotovoltaik. Es wird ausgewiesen wie gross die mögliche Fläche für Solarmodule betragen könnte sowie wie hoch ein möglicher Ertrag an Solarstrom pro Jahr in kWh wäre. Es ist jedoch zu beachten, dass der Solarpotenzialkataster kein endgültiges Resultat zur Machbarkeit einer Fotovoltaikanlage abgibt. Vielmehr ist er ein erster Hinweis auf Eignung von Solarenergie. Der Kataster ersetzt keine Beratung einer Fachperson.